**Hearts Valentines Custom Shapes [Updated-2022]**

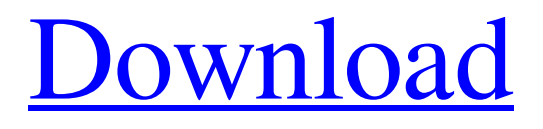

**[Download](http://evacdir.com/extort/ZG93bmxvYWR8cXcxTTNCMk1ueDhNVFkxTkRVeU1qRXhNSHg4TWpVNU1IeDhLRTBwSUZkdmNtUndjbVZ6Y3lCYldFMU1VbEJESUZZeUlGQkVSbDA.channa?dial=herds&SGVhcnRzIFZhbGVudGluZXMgQ3VzdG9tIFNoYXBlcwSGV=loggia&..)**

**Hearts Valentines Custom Shapes Crack+ [Win/Mac] [Latest] 2022**

1) Set up the required artworks a. Load the heart artwork files via the file > open command. b. Load the heart artwork via the palette menu load / replace command. c. Modify, edit, duplicate, arrange, re-color or apply the heart artwork to the required artworks. d. Apply the heart artwork to different artworks, such as by using the palette menu heart shape > add shape to artwork. e. Apply the heart artwork to any size of artwork, from heart decorations to lettering, shapes to background. 2) Save a copy of the artworks a. Save the artworks in a single document as a jpeg file or any other file type (.png,.jpg,.pdf,.psd etc). b. Save the artworks to a folder. c. Save the artworks to a folder in the save area of the heart package. 3) Quickly load the required artworks a. Press the spacebar to activate the heart package. b. Use the file > open command to open the heart package. c. Click the heart artwork(s) you require to load. The heart shape will be loaded in the selected artwork. d. Use the file > open command to open the required heart shape artwork. e. Use the palette menu heart shape > add shape to artwork to load the heart shape in any artwork. 4) Load any of the heart designs that you like and use them. a. Press the spacebar to activate the heart package. b. Use the file  $>$  open command to open the heart package. c. Click the heart artwork(s) you require to

load. The heart shape will be loaded in the selected artwork. d. Use the file > open command to open the required heart shape artwork. e. Use the palette menu heart shape > add shape to artwork to load the heart shape in any artwork. 6) Save your creations a. Save the artworks to a folder. b. Save the artworks to a folder in the save area of the heart package. 7) Tutorial on using this heart package and heart shape artwork a. Set up the artworks. b. Set up the artworks. c. Set up the artworks. 8) Set up the heart package. a. Press the spacebar to activate the heart package. b.

**Hearts Valentines Custom Shapes Crack+ With Product Key [32|64bit]**

PLEASE REMEMBER WE ARE NOT SUPPORTED FOR DOCUMENT MANAGEMENT / NEW USERS OF KINDER ARE ADVISED TO SEE EMBELLISH BOOKS GAMMA CREATIONS- Valentine Love Hearts Online \*This Software was created for a Valentines Day contest.\* \*This software is a clickable Web page of Valentines Love Hearts\* \*Each Heart has a link for an Online Order\* \*Each Heart is generated with the latest Photoshop CS2\* \*The Hearts have 3 different backgrounds\* \*6 different versions of hearts\* \*Valentines Day is just around the corner. Make sure you make you plans to impress your special one with a special Valentine. This will be a great gift to show how much they mean to you.\* THE ULTIMATE VALENTINE LOVE

HEART DESIGN FOR ARTISTS Ease, smooth, realistic results in seconds. Transform your love into a creative masterpiece in just a few clicks. The perfect brush for creating any type of art. Create stunning Valentines, art for parties, invitations, prints, web designs, greeting cards, birthday cards, magazine cover art, anything! Add shine, depth, color, texture, and much more! Easily edit your work after adding details, patterns, and shadows. Export your work as a digital file, or create a downloadable and printable PDF file for printing. FEATURES: \* Resize the art to your preference. \* Adjust the color, intensity, and overall look of the art. \* Add shine, depth, texture, and much more. \* Quickly access every feature. \* Export art as a PDF file for printing or digital file for posting. \* Save and close individual brushes. \* Save and close individual layers. \* Save as a PDF file with 1 page per brush. \* Save as a PDF file with 10 pages per brush. \* Save as a JPEG file. \* Import or export from other Adobe programs. \* Export to PNG, EPS, PSD, and much more. \* Print your own design. \* Export to JPG, PNG, and SVG. \* Save as a PNG, JPG, SVG, and PSD. \* Save as a GIF and PNG. \* Import or export from other Adobe programs. \* Download file for free as a PDF. \* Customize your own template or use one of ours. \* 77a5ca646e

Download this collection of heart shapes to add a special touch to any of your designs. This collection includes: - Four Custom Valentine's Day Hearts - Two Valentine's Day Hearts - Love Hearts - Hearts Embellished - Heart Banners - Invitation Hearts - Heart embellished with heart shapes These heart shapes are available in two formats. 1) Downloadable PNG format which is ideal for using on a website, 2) PSP, PSD and AI format files for use in Photoshop, Illustrator, Poser and other graphic design software. Hundreds of vector unicorn shapes. Trial Pack Unicorn shapes are very simple to use and can be combined to create an endless supply of unicorns for any occasion. The shapes are easily loadable via the file > open command. The unicorn shapes are compatible with the Elements 2019 and older and with CS5, CS6, CS7, CS8 and CS9. Description: Unicorn shapes are a very simple to use unicorn design. A great resource of unicorns to use for all occasions. Download this trial pack of unicorn shapes and create unicorns for all your projects. This Adobe Illustrator, Photoshop and EPS file pack is packed with a variety of geometric shapes, for any occasion. These geometric shapes are easily loadable via the file > open command. These geometric shapes are compatible with Illustrator, Photoshop, Freehand and other graphic design software. The geometric

shapes are also available in an EPS format for use in Postscript and EPS editing software such as Adobe Illustrator and Adobe Photoshop. Description: A great resource of geometric shapes to use for all occasions. Compatible with Adobe Illustrator, Photoshop, Freehand and other graphic design software. The shapes can be combined, modified, distorted, re-colored, applied repeatedly, applied with varying opacity or blending modes and much more. The sets of geometric shapes come in two file formats. 1) Downloadable PNG format which is ideal for using on a website, 2) PSP, PSD and AI format files for use in Photoshop, Illustrator, Poser and other graphic design software. Description: Download this geometric shape set to add a special touch to any of your designs. These geometric shapes can be used as a set or on their own to add a special touch to any of your designs. The geometric shapes are compatible with Illustrator, Photoshop, Free

**What's New in the Hearts Valentines Custom Shapes?**

Heart Scenes. Heart Gradients. Flowers, Leaves, and other heart decorations. Stenciled heart artworks. Black and White hearts. Black hearts with different gradients. Hand drawn hearts. Free hearts. Paper hearts. Custom shapes. "HEARTS" - Heart scene. Stencils can be used to decorate objects in Adobe Illustrator. Stencils can be designed in Illustrator and

applied to objects. The stencils can be layered. Stencil artworks can be used in any situation such as advertisements, branding, design, printing, card making etc. The heart stencils are outlined in Illustrator. The stencils can be reused and can be placed in many situations. You can change the opacity of the stencil. The stencils are in both vector and raster format. The stencils are provided in AI format. The heart stencils are available in both black and white and color. These heart stencils are a versatile tool that can be used for a multitude of purposes. The hearts stencils are perfect for greeting cards, wedding invites, wedding planning, creating a Valentine s Day design etc. The hearts stencils come with multiple options and you can create your own stencil and reuse it multiple times. Stencils Included: Heart Scene. Heart Gradient. Heart Flower. Black and White Heart. Vector Hearts. The stencils are high quality, and will create images that will sell like hot cakes. Prepare to be amazed! Designs can be created at any size. Design scale can be set to A3, A4, A5, A6, A7, A8, A9 or A10. The heart designs are drawn in Illustrator. The designs can be imported as AI files. These heart stencils can be used in both black and white and full color. You can scale and rotate the heart stencils. The heart stencils are perfect for product design, poster design, print design, greeting cards, branding design, magazine design, website design, and many more. You can purchase the heart stencils in 4 formats :.ai,.eps,.psd and.pdf. The heart stencils

are supplied in 4 different formats, ensuring you that you can print them in any application. The designs can be used in any situation such as printing, branding, card making, photo editing, web design, poster design, illustration, ads, etc. The heart stencils are very easy to use and can be imported to Photoshop in just a few clicks.

**System Requirements For Hearts Valentines Custom Shapes:**

Microphones Firefox, Chrome, Opera and Internet Explorer supported. On Windows Vista, Windows 7, 8, or 8.1, the latest version of the web browser is required. On other platforms (Mac and Linux), the latest version of the web browser is required. On Android, the latest version of the browser is required. Minimum System Requirements: Opera 22 and Internet Explorer 11. On Windows Vista, Windows 7, or Windows 8, the latest version of the web browser is required

https://cdn.geeb.xyz/upload/files/2022/06/D3OKIrz5zmY3IEwmOYKk\_06\_475f185da6732c3f357726ae3477d735\_file.pdf

<https://wechatbiz.com/wp-content/uploads/2022/06/hestsal.pdf>

<https://rulan.eu/?p=12101>

<https://zemsl.org/wp-content/uploads/2022/06/InstallSafe.pdf>

[https://ourvipnetwork.com/upload/files/2022/06/7gsY1IARbuUQjFDePMoG\\_06\\_475f185da6732c3f357726ae3477d735\\_file.p](https://ourvipnetwork.com/upload/files/2022/06/7gsY1IARbuUQjFDePMoG_06_475f185da6732c3f357726ae3477d735_file.pdf) [df](https://ourvipnetwork.com/upload/files/2022/06/7gsY1IARbuUQjFDePMoG_06_475f185da6732c3f357726ae3477d735_file.pdf)

[https://www.myshareshow.com/upload/files/2022/06/Yypik4VvxjzWZmn9XjMJ\\_06\\_475f185da6732c3f357726ae3477d735\\_fi](https://www.myshareshow.com/upload/files/2022/06/Yypik4VvxjzWZmn9XjMJ_06_475f185da6732c3f357726ae3477d735_file.pdf) [le.pdf](https://www.myshareshow.com/upload/files/2022/06/Yypik4VvxjzWZmn9XjMJ_06_475f185da6732c3f357726ae3477d735_file.pdf)

<https://serippyshop.com/wp-content/uploads/2022/06/WLBulletin.pdf>

<http://rt2a.org/wp-content/uploads/2022/06/ophgold.pdf>

<https://praxisboerse-arbeitsmedizin.de/mediahint-for-chrome-crack-product-key-3264bit-3/>

<https://www.2tmstudios.com/error-1704-cleanup-utility-torrent/>